```
_{\text{c1c}}clear all
°
% INPUTS
ূ
% Click the run button and refer to the command window
% These are the inputs that can be modified by the user
°
% f(x), the function to integrate
 f = \omega(x) 2000*log(1400/21./x)-9.8*x ;
% a, the lower limit of integration
 a=8 ;
% b, the upper limit of integration
 b=10;% n, the maximum number of segments
 n=2^3;disp(sprintf('\\n\\nSimulation of the Romberg Method'))disp(sprintf('University of South Florida'))
disp(sprintf('United States of America'))
disp(sprintf('kaw@eng.usf.edu\n'))
disp(sprintfdisp('Romberg Integration is an extrapolation formula of the Trapezoidal Rule')
disp('for integration. It provides a better approximation of the integral by ')
disp('reducing the True Error')
disp(sprintf('\n\n*********************************Input
Data *********************************\n'))
disp(sprintf('
               f(x), integrand function'))
               a = %g, lower limit of integration ',a))
disp(sprint()b = \frac{2}{3}g, upper limit of integration ',b))
disp(sprintf('
disp(sprintf('
               n = %g, number of subdivisions, needs to be in powers of 2',n))
format short q
disp(sprintf('\n*****************************Simulation******************************\n'))
sum=0 ;
disp('The true error of the approximation can be improved by the following formula')
disp('')
```

```
disp(' I(k,j) = I(k-1,j+1) + [I(k-1,j+1) - I(k-1,j)] / [4^k(k-1) - 1]')disp(' ')
nstep = floor(log2(n))+1;
disp('1) Begin by obtaining the trapezoidal rule approximations')
disp(' ')
% The following in the trapezoidal rule for varying number of segments
for i=1:nstep
  I(1,i)=0.5*(f(a)+f(b));
 h=(b-a)/(2^(i-1));
  for j=1:2^(i-1)-1I(1,i)=I(1,i)+f(a+j*h);
   end
  I(1,i)=h*I(1,i);disp(sprintf(' %i Segment Trap, I(1,\hat{s}i) = \hat{s}g', 2^*(i-1), i, I(1,i)))
end
disp(' ')
disp('2) Use the error improvement formula recursively to reduce error.')
disp(' ')
% Iterative Improvements using Romberg Method
index = nstep-1;for k = [2:nstep]for j = [1:index]I(k,j)=I(k-1,j+1) + (I(k-1,j+1)-I(k-1,j))/(4^(k-1)-1);
    disp(sprintf(' I(\frac{1}{2}, \frac{1}{2}) = I(\frac{1}{2}, \frac{1}{2}) + (I(\frac{1}{2}, \frac{1}{2}) - I(\frac{1}{2}, \frac{1}{2}))/\frac{2}{3}', k,j,k-1,j+1,k-1,j+1,k-1,j+1,k-1
k-1,j,4^*(k-1)-1))
    disp(sprintf(' = \frac{2}{9} + (\frac{2}{9} - \frac{2}{9})/\frac{2}{9}, I(k-1,j+1), I(k-1,j+1), I(k-1,j), 4^(k-1)-1))
    disp(sprintf(' = \frac{1}{k}; I(k,j)))
     disp(' ')
   end
  index = index - 1;
end
approx = 1(nstep, 1);
disp(sprintf('\n\n**************************Results****************************'))
% The following finds what is called the 'Exact' solution
exact = quad(f, a, b) ;
disp(sprintf('\n Approximate = g', approx))
disp(sprintf(' \quad Exact \quad = %g', exact))disp(sprint('\n'  True Error = Exact - Approximate'))disp(sprintf(' = g - g', exact, approx))
```
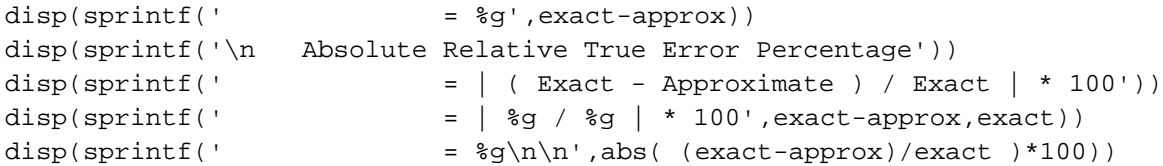